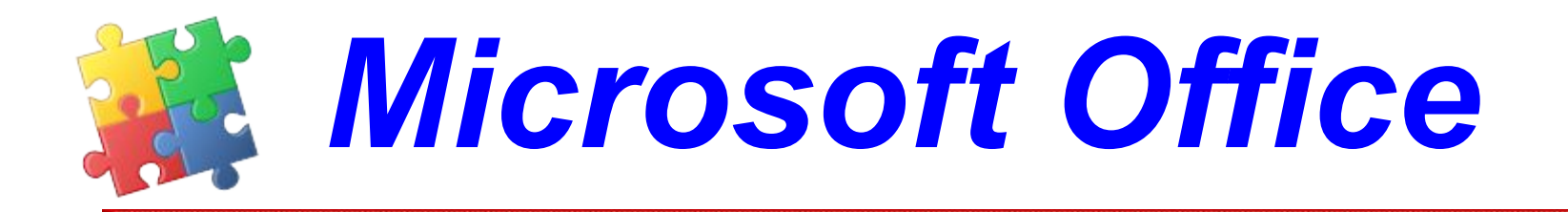

#### **Содержание курса 36 часов**

## *Структура курса*

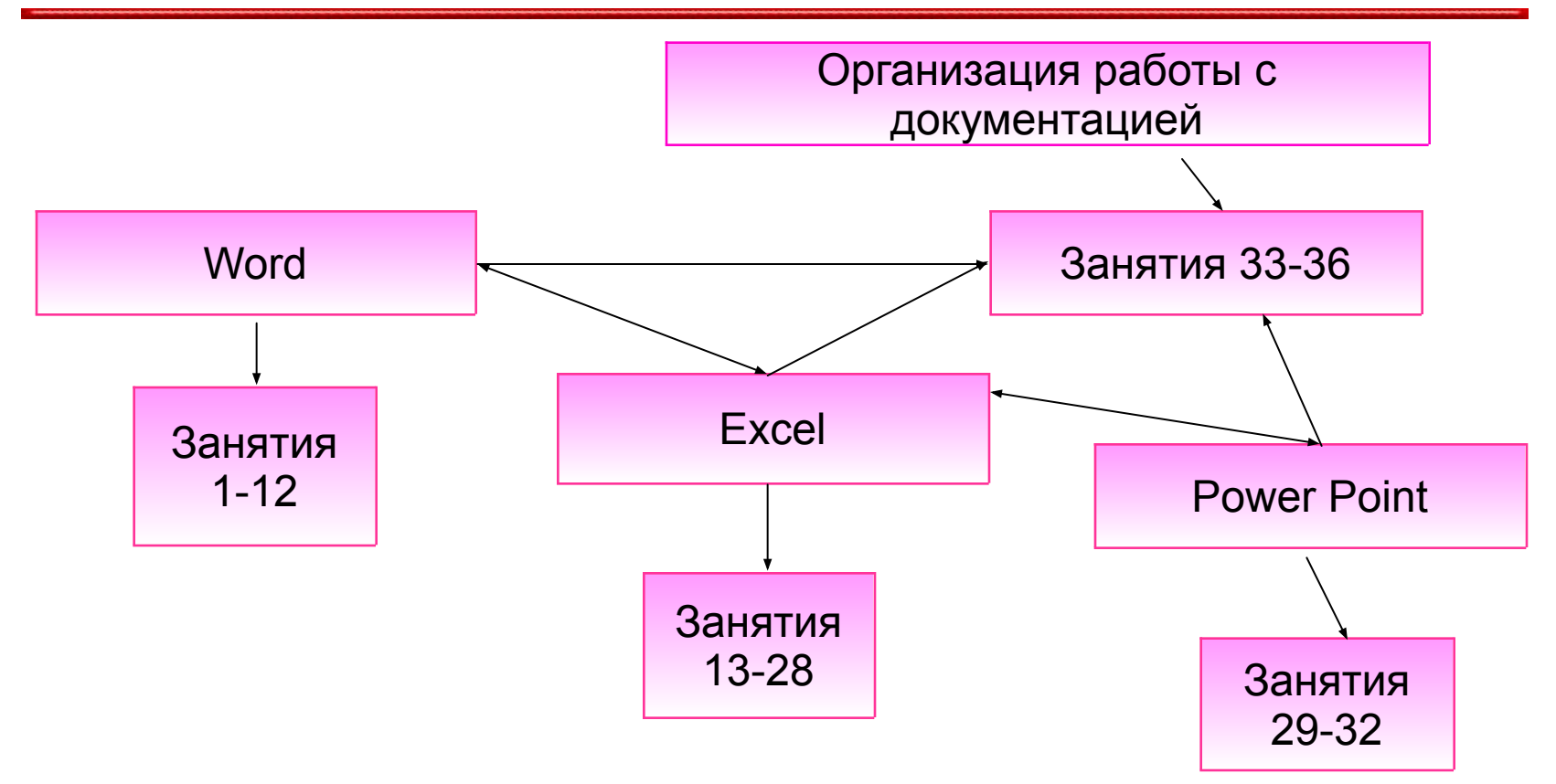

# **Microsoft Word**

- Форматирование абзацев
- Применение к абзацам отступов и интервалов
- Сортировка абзацев
- Форматирование нумерованных и маркированных списков
- Форматирование таблиц
- Применение таблиц к форматированию документов

# **Microsoft Excel**

- **Выравнивание** данных в ячейке
- Заполнение ячеек при помощи маркера заполнения и прогрессии
- Относительные и абсолютные ссылки
- Форматы чисел
- Сортировка данных
- Заполнение таблицы в режиме формы
- Мастер функций
- Организация работы с листами рабочей книги

### **Microsoft Power Point**

- Создание презентации
	- Применение шаблона дизайна
	- ◆ Форматирование шрифта
	- Рисование и вставка графики
	-
	-
	- Выбор цвета, типа линий и заливка
- Настройка анимации
- 
- 
- 

• Демонстрация презентации

#### **Организация работы с документацией**

- Шаблоны
	- Использование готовых
	- Создание собственных
- . Microsoft Office Binder